# **PVK Technische Informatik 2**  $(Teil 1)$

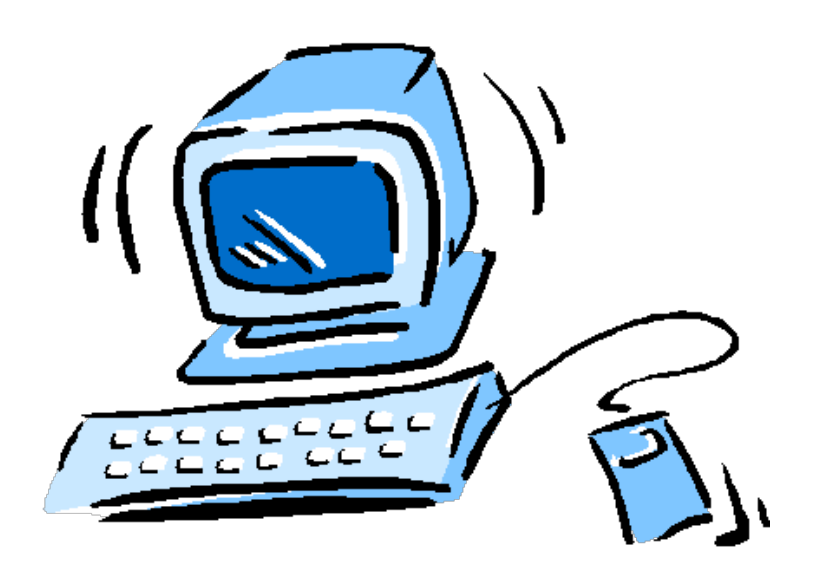

**Michael Wolf** 20.06.2016

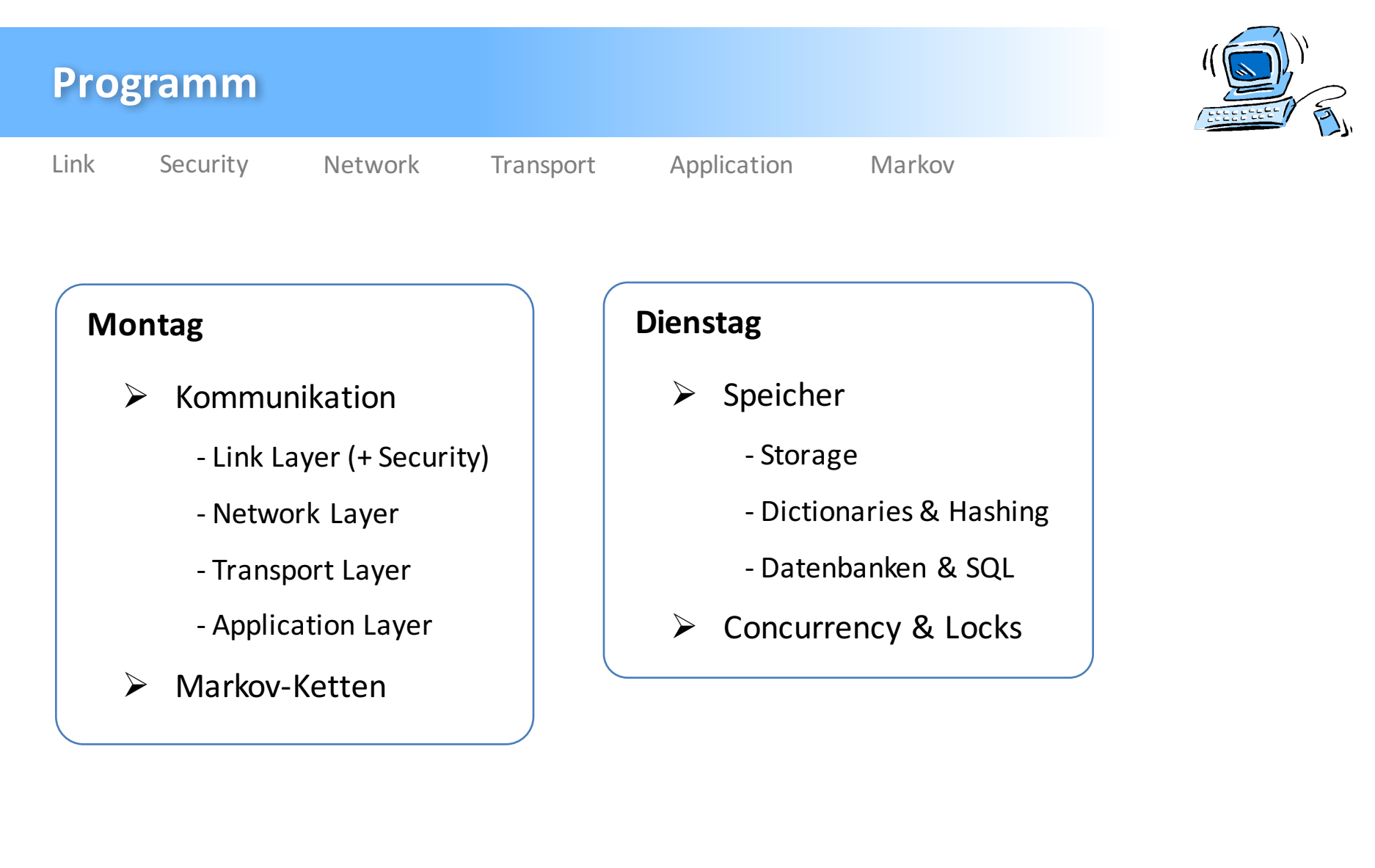

Grafisches Material, welches nicht selber erstellt wurde und keine weitere Referenzangabe besitzt, stammt aus dem *Vorlesungsmaterial von Prof. Dr. R. Wattenhofer.*

Michael Wolf, miwolf@student.ethz.ch PVK Technische Informatik 2 and the state of the Second PVK Technische Informatik 2

20.06.2016

![](_page_2_Figure_0.jpeg)

![](_page_2_Picture_1.jpeg)

Michael Wolf, miwolf@student.ethz.ch PVK Technische Informatik 2

Folie 02 20.06.2016

![](_page_3_Picture_0.jpeg)

#### **Inhalt**

- $\triangleright$  Physical Layer
- $\triangleright$  Adressierung
- $\triangleright$  Wireless Link Phenomena
- $\triangleright$  Medium Access Control (MAC)

![](_page_4_Picture_0.jpeg)

![](_page_4_Picture_1.jpeg)

**Link**

- $\triangleright$  Line Coding  $\rightarrow$  Physikalische Codierung
	- Bildet den Daten-Bitstrom  $(0 \& 1)$  auf die Werte -1, 0, +1 ab

Security Network Transport Application Markov

- $\triangleright$  **Non-Return to Zero (NRZ)**  $\rightarrow$  Bilde 0 auf -1 ab und 1 auf +1
	- Nachteil: Synchronisation und Mittelwert

![](_page_4_Figure_7.jpeg)

 $\triangleright$  **Manchester Coding**  $\rightarrow$  Bit wird auf 2 Werte abgebildet (0 auf -1, +1 und 1 auf +1, -1)

Data  $\Omega$  $\overline{0}$  $\overline{0}$  $\overline{0}$  $1$  $\mathbf{1}$  $\vert 1 \vert$  $1$  $\overline{0}$  $1$  $\mathbf{1}$  $\overline{0}$  $\mathbf{1}$  $\overline{0}$ 

![](_page_5_Picture_0.jpeg)

 $\triangleright$  **Modulation**  $\rightarrow$  Bits auf periodische Wellenform (Carrier Signal) übertragen

- Amplitude Modulation (AM)

Data 0 1 1 0 0 0 1 1 1 0 1 1 0 0 0  $+1$ Illmmn  $\overline{0}$ 

- Frequency Modulation (FM)

 $+1+$ 

- Phase Modulation (PM)

Data 01 10 00  $11\,$ 11  $01$  $10\,$  $00\,$  $\overline{0}$ 

![](_page_6_Picture_0.jpeg)

Ø **Pakete / Frames**

![](_page_6_Figure_3.jpeg)

#### Ø **Payload**

- IP Packet wird zur Payload für das Link Layer Frame

#### Ø **Checksum**

- Prüfsumme für Header oder Payload

![](_page_7_Picture_0.jpeg)

Ø **Pakete / Frames**

![](_page_7_Figure_3.jpeg)

#### Ø **Header & Footer** / **Syncword / Preamble**

- Bitsequenz, welche Start von Paket markieren
- Ende signalisiert durch Länge oder "Footer"
- Bit / Byte Stuffing  $\rightarrow$  Verhindert auftreten von Syncword in Daten

![](_page_8_Picture_0.jpeg)

**Link**

![](_page_8_Picture_1.jpeg)

### **Physical Layer (PHY)**

- $\triangleright$  **Bit** / Byte Stuffing  $\rightarrow$  Kritische Sequenz = X
	- Problem: XABCXABXAYBXCXABC
	- Escape Sequence Y: Y  $\rightarrow$  YA und X  $\rightarrow$  YB
	- Lösung: XABCXABXAYABYBCXABC
	- Nachteil: Daten können sich verdoppeln (Worst Case)

Security Network Transport Application Markov

#### $\triangleright$  **Consistent Overhead Byte Stuffing**  $\rightarrow$  Sende kritische Sequenz nicht mit

- Original:  $s_0$ , X,  $s_1$ , X,  $s_2$
- Übertragung:  $len(s_0)$ ,  $s_0$ ,  $len(s_1)$ ,  $s_1$ ,  $len(s_2)$ ,  $s_2$
- Codierte Nachricht nur 1 Byte länger als Original

![](_page_9_Picture_0.jpeg)

Ø **Pakete**

![](_page_9_Figure_3.jpeg)

Ø **MAC Destination / MAC Source**

#### $\triangleright$  **MAC Adresse**  $\rightarrow$  00:00:00:00:00:00

- 6 Bytes (Hexadezimalziffern)
- Identifizierung von Knoten unterhalb des Network Layers
- IP-Adressen sind auf dieser Hierarchie-Ebene nicht bekannt

![](_page_10_Picture_0.jpeg)

![](_page_10_Picture_1.jpeg)

#### **Adressierung**

**Link**

 $\triangleright$  **Switch**  $\rightarrow$  Netzwerkknoten, welcher Verkehr seiner Nachbarn regelt

Security Network Transport Application Markov

- Hat keine Kenntnisse über IP Adressen
- Operiert somit ausschliesslich auf Link Layer
- Switches besitzen keine eigene MAC Adresse
- Können lernen, auf welchen Ports welche Adressen erreichbar sind

![](_page_10_Figure_8.jpeg)

![](_page_10_Picture_9.jpeg)

Michael Wolf, miwolf@student.ethz.ch PVK Technische Informatik 2

20.06.2016 Folie 09

![](_page_11_Picture_0.jpeg)

#### **Wireless Link Phenomena**

- $\triangleright$  **Half-Duplex**  $\rightarrow$  Geräte können nicht gleichzeitig senden und empfangen
	- Kabelbasierte Kommunikation meistens full-duplex
- $\triangleright$  Transmission ist immer broadcast in gewissem Range
- Ø **Signal-to-interference-plus-noise ratio (SINR)**

$$
\boxed{\text{SINR} = \frac{\text{S}}{\text{I} + \text{N}} > \beta}
$$

![](_page_12_Picture_0.jpeg)

**Link**

![](_page_12_Picture_1.jpeg)

#### **Medium Access Control(MAC)**

- **E** Multiple Access → Mehrere Geräte kommunizieren über gemeinsames Medium
- $\triangleright$  **Collisions**  $\rightarrow$  Entstehen vor allem bei Wireless-Kommunikation

Security Network Transport Application Markov

- **EX** Medium Division → Jeder Domain kann nur von einem Gerät benutzt werden
	- Frequency Division Time Division
	-
	- Code Division  **Space Division**

![](_page_12_Figure_9.jpeg)

Michael Wolf, miwolf@student.ethz.ch PVK Technische Informatik 2

20.06.2016 Folie 11

![](_page_13_Picture_0.jpeg)

![](_page_13_Picture_1.jpeg)

## **Medium Access Control(MAC)**

- **EX** Carrier Sensing (CS) → Prüfe Kanal vor Transmission
	- Falls Kanal frei, sende direkt
	- Falls Kanal besetzt, warte eine Zeit und prüfe nochmals
- $\triangleright$  **Hidden Terminal Problem**  $\rightarrow$  Verschiedene Sender können sich nicht "hören"

![](_page_13_Picture_12.jpeg)

 $\triangleright$  **Exposed Terminal Problem**  $\rightarrow$  Sender "hören" sich, obwohl keine Interferenz

![](_page_13_Figure_14.jpeg)

![](_page_14_Picture_0.jpeg)

![](_page_14_Picture_1.jpeg)

**Link**

Security Network Transport Application Markov

### **Medium Access Control(MAC)**

- $\triangleright$  **Slotted ALOHA**  $\rightarrow$  Collision Response
	- Zeit ist in diskrete "Slots" eingeteilt
	- n Sender

Algorithm 10.25 Slotted Aloha

- 1: Every node  $v$  executes the following code:
- $2:$  repeat
- transmit with probability  $1/n$  $3:$
- 4: **until** one node has transmitted alone

 $\triangleright$  Wahrscheinlichkeit einer erfolgreichen Übertragung pro Slot:

$$
\boxed{\Pr[X=1]=n\cdot\frac{1}{n}\cdot\left(1-\frac{1}{n}\right)^{n-1}}
$$

![](_page_15_Picture_0.jpeg)

![](_page_15_Picture_1.jpeg)

# **Medium Access Control(MAC)**

- Ø **Request To Send (RTS) / Clear To Send (CTS)**
	- Statusnachrichten der kommunizierenden Knoten
- **EXECTER** Backoff **Strategies**  $\rightarrow$  Wie lange warten bis nächster Versuch

#### Ø **Random Exponential Backoff**

- Je mehr Kollisionen, desto länger soll gewartet werden

#### Algorithm 10.28 Random exponential backoff

1:  $i \leftarrow 0$ 

- 2: Attempt sending.
- 3: while sending unsuccessful do
- $i \leftarrow i + 1$  $4:$
- Pick a value from the interval  $[0, c^i]$  uniformly at random and wait that  $5:$ many time units.
- Attempt sending again.  $6:$
- $7:$  end while

Michael Wolf, miwolf@student.ethz.ch PVK Technische Informatik 2

20.06.2016 Folie 14

![](_page_16_Picture_0.jpeg)

#### **Medium Access Control(MAC)**

Ø **Random Exponential Backoff**

![](_page_16_Figure_3.jpeg)

![](_page_17_Picture_0.jpeg)

### **Empfohlene Übungen**

- $\triangleright$  Serie 10
	- Aufgabe 2.c (Basic)
	- Aufgabe 3 (Basic)
	- Aufgabe 4 (Advanced)
	- Aufgabe 5 (Advanced)

![](_page_18_Picture_0.jpeg)

#### **Inhalt**

- $\triangleright$  Key Exchange
- $\triangleright$  Man in the Middle Attack
- $\triangleright$  Public Key Cryptography
- $\triangleright$  Secret Sharing and Bulk Encryption
- $\triangleright$  Message Authentication and Passwords

![](_page_19_Picture_0.jpeg)

![](_page_19_Picture_1.jpeg)

- $\triangleright$  Aufgabe  $\rightarrow$  Finde Schlüssel ohne einander zu treffen (**Public Key**)
- **►** Primitive Root  $g$   $\rightarrow$  Für alle h:  $1 \le h < p$   $\rightarrow$   $g^k = h$  mod p
	- $-p = Primzahl$
	- k = Natürliche Zahl

 $p = 5$  $g = 2 \rightarrow$  Primitive root of p  $2^1$  = 2 mod 5  $2^2 = 4 \mod 5$  $2^3$  = 3 mod 5  $2^4$  = 1 mod 5

 $p - 1 = 4$ Teilerfremde Zahlen: 1, 3  $g_1 = 2$  $g_2 = 2^3 \text{ mod } 5 = 3$ 

![](_page_19_Picture_9.jpeg)

![](_page_20_Picture_0.jpeg)

![](_page_20_Picture_1.jpeg)

Algorithm 12.3 Diffie-Hellman Key Exchange

Input: Publicly known prime  $p$  and a primitive root  $q$  of  $p$ . Result: Alice and Bob agree on a common secret key.

1: Alice picks  $k_A$ , with  $1 \le k_A \le p-2$  and sends  $q^{k_A} \mod p$  to Bob

Link **Security** Network Transport Application Markov

- 2: Bob picks  $k_B$ , with  $1 \leq k_B \leq p-2$  and sends  $g^{k_B} \mod p$  to Alice
- 3: Alice calculates  $(g^{k_B})^{k_A} \mod p = g^{k_B k_A} \mod p$
- 4: Bob calculates  $(g^{k_A})^{k_B} \mod p = g^{k_A k_B} \mod p$
- 5: Alice & Bob have a common secret key  $g^{k_A k_B}$  mod  $p = g^{k_B k_A} \mod p$

#### Ø **Alice**

#### Ø **Bob**

- Wählt  $k_A = 2$
- Sendet  $2<sup>2</sup>$  mod 5 (also 4) an Bob
- $-$  Rechnet  $3^2$  mod  $5 = 4$
- $-$  Wählt  $k_B = 3$
- Sendet  $2^3$  mod 5 (also 3) an Bob
- $-$  Rechnet  $4^3$  mod  $5 = 4$

![](_page_21_Picture_0.jpeg)

 $\triangleright$  Challenge  $\rightarrow$  Finde möglichst grosse Primzahl für Diffie-Hellman Key Exchange

Algorithm 12.5 Probabilistic Primality Testing Input: An odd number  $p \in \mathbb{N}$ . Result: Is  $p$  a prime?

1: Let  $j, r \in \mathbb{N}$  and j odd with  $p - 1 = 2^r j$ 2: Select  $x \in \mathbb{N}$  uniformly at random,  $1 \leq x \leq p$ 3: Set  $x_0 = x^j \mod p$ 4: if  $x_0 = 1$  or  $x_0 = p - 1$  then Output " $p$  is probably prime" and stop  $5:$  $6:$  end if 7: for  $i = 1, ..., r - 1$  do Set  $x_i = x_{i-1}^2 \mod p$  $8<sub>1</sub>$ if  $x_i = p - 1$  then  $9:$ Output " $p$  is probably prime" and stop  $10:$ end if  $11<sub>1</sub>$ 12: end for 13: Output " $p$  is not prime"

![](_page_22_Picture_0.jpeg)

r = 3  
j = 3  
p-1 = 24 
$$
\rightarrow
$$
 p = 25

$$
x = 4
$$
  

$$
x_0 = x^j \mod p = 14
$$

$$
14 != 1
$$
 and  $14 != p - 1$   
 $\rightarrow$  Don't break!

For 
$$
i = 1, ..., r - 1
$$
  
\n
$$
x_1 = x_0^2 \mod 25 = 46
$$
\n
$$
x_2 = x_1^2 \mod 25 = 16
$$
\n
$$
y_1 = x_2 \mod 25 = 16
$$
\n
$$
y_2 = x_1^2 \mod 25 = 16
$$
\n
$$
y_1 = x_2 \mod 25 = 16
$$
\n
$$
y_2 = x_1^2 \mod 25 = 16
$$

![](_page_22_Picture_5.jpeg)

Michael Wolf, miwolf@student.ethz.ch 20.06.2016 PVK Technische Informatik 2

![](_page_23_Picture_0.jpeg)

![](_page_23_Picture_1.jpeg)

 $\triangleright$  Falls Output "p is probably prime"  $\rightarrow$  Zu 75% wahr

Link **Security** Network Transport Application Markov

- $\triangleright$  Falls Output "p is not prime"  $\rightarrow$  Zu 100% wahr
- $\triangleright$  Wahrscheinlichkeit für korrekte Aussage erhöhen
	- Wähle anders x (unabhängige Resultate)
	- $-$  Fehlerwahrscheinlichkeit = 0.25 $r$  für r Durchläufe
	- Solange laufen lassen bis Pr[error] < ε

![](_page_24_Picture_0.jpeg)

#### **Man in the Middle Attack**

- $\triangleright$  Kann Diffie-Hellman Key Exchange angreifen
- $\triangleright$  Angreifer entschlüsselt oder ändert Nachrichten zwischen Bob und Alice
	- Ohne dass die beiden dies bemerken

![](_page_24_Figure_5.jpeg)

 $\triangleright$  Lösung  $\rightarrow$  Privater Schlüssel / Private Key

#### Ø **Forward Secrecy**

- Abfangen von (Private) Key entschlüsselt vorhergehende Runden nicht
- Zukünftige Runden können jedoch entschlüsselt werden

![](_page_25_Picture_0.jpeg)

![](_page_25_Picture_1.jpeg)

#### **Forward Secrecy**

 $\triangleright$  Secret Key muss im Voraus definiert werden

Algorithm 12.11 Diffie-Hellman Key Exchange with Forward Secrecy

Link **Security** Network Transport Application Markov

Input: Alice's and Bob's common secret key  $k_{A,B}$ . Result: A Diffie-Hellman key exchange not vulnerable to a man in the middle attack, and with forward secrecy.

1. Alice and Bob run Algorithm 12.3 to obtain round key  $g^{k_A k_B}$ 

- 2. Alice sends a random number  $1 \le x_A \le p-2$  encrypted with  $k_{A,B}$  as  $c_A$ to Bob, and Bob sends Alice a random number  $1 \le x_B \le p-2$  encrypted with  $k_{A,B}$  as  $c_B$  a challenge, respectively
- 3. Alice and Bob decrypt the respective messages, and Alice sends  $x_B + 1$ encrypted with  $k_{A,B}$  to Bob as a response (and Bob as well with  $x_A + 1$ )
- 4. If decryption yields  $x_A + 1$  for Alice, or  $x_B + 1$  for Bob, respectively, they accept the round key  $q^{k_A k_B}$

![](_page_26_Picture_0.jpeg)

![](_page_27_Picture_0.jpeg)

![](_page_27_Picture_1.jpeg)

#### **Public Key Cryptography**

- $\triangleright$  Jeder hat 2 Arten von Schlüssel
	- Secret / Private Key  $\rightarrow$  Decodieren
	- Public Key  $\rightarrow$  Codieren

#### $\triangleright$  Finde Private und Public Key

Algorithm 12.14 Elgamal Public Secret Key Generation Input: Publicly known prime  $p$  and a primitive root  $q$  of  $p$ . Result: Alice generates a public and a secret key

Link **Security** Network Transport Application Markov

1: Alice picks random  $k_s$  with  $1 \leq k_s \leq p-2$  as her secret key 2. Alice calculates  $k_p = g^{k_s} \mod p$  as her public key

$$
\begin{array}{c}\n p = 5 \\
 g = 2\n \end{array}\n \quad\n \begin{array}{c}\n k_s = 3 \\
 k_p = 2^3 \mod 5 = 3\n \end{array}
$$

Michael Wolf, miwolf@student.ethz.ch 20.06.2016 PVK Technische Informatik 2

![](_page_28_Picture_0.jpeg)

![](_page_28_Picture_1.jpeg)

#### **Public Key Cryptography**

Ø **Verschlüsseln und Entschlüsseln**

Algorithm 12.15 Elgamal Public Key Encryption and Decryption Input: Alice and Bob know  $p, g, k_p$ , Alice knows  $k_s$ . Result: Bob sends Alice an encrypted message, which she can decrypt.

Link **Security** Network Transport Application Markov

1: Bob picks a message  $1 \le m \le p-2$  and a random  $1 \le x \le p-2$ 2: Bob sends  $g^x \mod p$  and  $c = m \cdot k_p^x \mod p$  to Alice 3: Alice first calculates  $y = (g^x)^{p-k_s-1}$  $\mod p$ 4: Alice then obtains  $m = y \cdot c \mod p$ 

$$
p = 5
$$
  
g = 2  
 $k_p = 3$   
 $k_p = 3$   
 $m = 1$   
 $x = 2$   
 $x = 2$   
 $x = 2$   
 $x = 2$   
 $x = 2$   
 $x = 2$   
 $x = 1$   
 $x = 2$   
 $x = 2$   
 $x = 2$   
 $x = 2$   
 $x = 3$   
 $x = 3$   
 $x = 2$   
 $x = 1$   
 $x = 2$   
 $x = 3$   
 $x = 2$   
 $x = 3$   
 $x = 4$   
 $x = 1$   
 $x = 2$   
 $x = 4$   
 $x = 3$   
 $x = 2$   
 $x = 1$   
 $x = 2$   
 $x = 3$   
 $x = 2$   
 $x = 1$   
 $x = 2$   
 $x = 3$   
 $x = 1$   
 $x = 2$   
 $x = 3$   
 $x = 2$   
 $x = 3$   
 $x = 1$ 

![](_page_29_Picture_0.jpeg)

![](_page_29_Picture_1.jpeg)

#### **Public Key Cryptography**

 $\triangleright$  Web of Trust  $\rightarrow$  Ungerichteter oder gerichteter Graph

Link **Security** Network Transport Application Markov

- Kante repräsentiert Vertrauen zwischen zwei Knoten
- **Certificate Authority (CA) → Knoten mit vielen Kanten zu Nachbarn**
- Vertrauen muss nicht auf Gegenseitigkeit beruhen

![](_page_30_Picture_0.jpeg)

![](_page_30_Picture_1.jpeg)

# **Secret Sharing and Bulk Encryption**

- $\triangleright$  **Perfect Secrecy**  $\rightarrow$  Verschlüsselte Nachricht trägt keine Information
	- Ausser Paketlänge

#### Ø **(t,n)-Threshold Secret Sharing**

- Secret an n Teilnehmer schicken
- t müssen zusammenarbeiten zur Wiederherstellung

Link **Security** Network Transport Application Markov

- Besitzt "Perfect Secrecy"

![](_page_31_Picture_0.jpeg)

![](_page_31_Picture_1.jpeg)

## **Secret Sharing and Bulk Encryption**

Algorithm 12.26  $(n, n)$ -Threshold Secret Sharing

Input: A secret k, encoded in binary representation of length  $l(k)$ .

Secret distribution

- 1: Generate  $n-1$  random binary numbers  $k_i$  of length  $l(s)$  and distribute them among  $n-1$  participants
- 2: Give participant *n* the value  $k_n$  as the result of *XOR* of *k* and  $k_1, \ldots, k_{n-1}$ , i.e.,  $k_n = k_1 \oplus k_2 \oplus \cdots \oplus k_{n-1}$

Secret recovery

1: Collect all *n* values  $k_1, \ldots, k_n$  and obtain  $k = k_1 \oplus k_2 \oplus \cdots \oplus k_{n-1} \oplus k_n$ 

 $n = 4$ 

![](_page_31_Picture_166.jpeg)

![](_page_31_Picture_17.jpeg)

Michael Wolf, miwolf@student.ethz.ch 20.06.2016 PVK Technische Informatik 2

![](_page_32_Picture_0.jpeg)

![](_page_32_Picture_1.jpeg)

Link **Security** Network Transport Application Markov

### **Secret Sharing and Bulk Encryption**

Algorithm 12.28  $(t, n)$ -Threshold Secret Sharing

Input: A secret  $k$ , represented as a real number.

Secret distribution

- 1: Generate  $t-1$  random  $a_1, \ldots, a_{t-1} \in \mathbb{R}$
- 2. Obtain a polynomial f of degree  $t-1$  with  $f(x) = k + a_1x + \cdots + a_{t-1}x^{t-1}$
- 3: Generate *n* distinct  $x_1, \ldots, x_n \in \mathbb{R} \setminus 0$
- 4: Distribute  $(x_1, f(x_1))$  to participant  $P_1, \ldots, (x_n, f(x_n))$  to  $P_n$

#### Secret recovery

- 1. Collect t pairs  $(x_i, f(x_i))$  from at least t participants
- 2. Use Lagrange's interpolation formula to obtain  $f(0) = k$

 $t = 3, n = 4$ 

$$
\left|\begin{array}{c}\text{Secret} \\ k=5\end{array}\right|
$$

$$
\begin{bmatrix}\na_1 = 2 \\
a_2 = 6 \\
f(x) = 5 + 2x + 6x^2\n\end{bmatrix}\n\begin{bmatrix}\nx_1 = 1 & x_2 = 4 \\
x_3 = 3 & x_4 = 5 \\
\end{bmatrix}\n\begin{bmatrix}\nf(x_1) = 13 & f(x_2) = 109 \\
f(x_3) = 65 & f(x_4) = 165\n\end{bmatrix}
$$

Michael Wolf, miwolf@student.ethz.ch 20.06.2016 PVK Technische Informatik 2

![](_page_33_Picture_0.jpeg)

![](_page_33_Picture_1.jpeg)

Link **Security** Network Transport Application Markov

### **Secret Sharing and Bulk Encryption**

Algorithm 12.28  $(t, n)$ -Threshold Secret Sharing

Input: A secret  $k$ , represented as a real number.

Secret distribution

- 1: Generate  $t-1$  random  $a_1, \ldots, a_{t-1} \in \mathbb{R}$
- 2. Obtain a polynomial f of degree  $t-1$  with  $f(x) = k + a_1x + \cdots + a_{t-1}x^{t-1}$
- 3: Generate *n* distinct  $x_1, \ldots, x_n \in \mathbb{R} \setminus 0$
- 4: Distribute  $(x_1, f(x_1))$  to participant  $P_1, \ldots, (x_n, f(x_n))$  to  $P_n$

#### Secret recovery

- 1. Collect t pairs  $(x_i, f(x_i))$  from at least t participants
- 2: Use Lagrange's interpolation formula to obtain  $f(0) = k$

$$
x_0 = 1 \t f(x_0) = 1
$$
  
\n
$$
x_1 = 2 \t f(x_1) = 4 \t L(x) = 1 \cdot \frac{x-2}{1-2} \cdot \frac{x-3}{1-3} + 4 \cdot \frac{x-1}{2-1} \cdot \frac{x-3}{2-3} + 9 \cdot \frac{x-1}{3-1} \cdot \frac{x-2}{3-2}
$$

Michael Wolf, miwolf@student.ethz.ch 20.06.2016 PVK Technische Informatik 2

![](_page_34_Picture_0.jpeg)

![](_page_34_Picture_1.jpeg)

#### Link **Security** Network Transport Application Markov

# **Secret Sharing and Bulk Encryption**

- $\triangleright$  **Bulk Encryption Algorithm**  $\rightarrow$  Verschlüsselt Nachricht beliebiger Länge sicher
- $\triangleright$  **One-Time Pad**  $\rightarrow$  Perfect Secrecy

Algorithm 12.30 One-Time Pad

Input: A message  $m$  known to Alice, and a symmetric key  $k$  (as a random bitstring) of length  $l(s)$  known by both Alice and Bob.

Encryption

1: Alice sends  $c = m \oplus k$  to Bob

Decryption

1: Bob obtains m by  $m = c \oplus k$ 

![](_page_35_Picture_0.jpeg)

#### **Secret Sharing and Bulk Encryption**

**Electronic Code Book (ECB) → Jeden Block einzeln verschlüsseln mit XOR** 

```
- r Blöcke \rightarrow Je x Bits
```
![](_page_35_Figure_4.jpeg)

- Ø **Cipher Block Chaining (CBC)** à Jeden Block mit Vorgänger verschlüsseln (XOR)
	- Erster Block wird zufällig gewählt

$$
\begin{bmatrix}\nm_1 = 1001011 \\
m_2 = 0101101 \\
m_3 = 1110001\n\end{bmatrix}\n\quad\n\text{CBC} = \begin{bmatrix}\nc_1 = 1111111 \text{ (random)} \\
c_2 = f(m_2 \text{ XOR } c_1) \\
c_3 = f(m_3 \text{ XOR } c_2)\n\end{bmatrix}
$$

![](_page_35_Picture_8.jpeg)
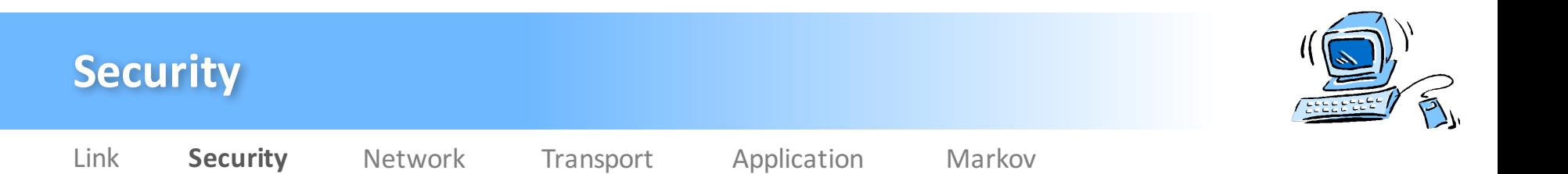

## **Message Authentication and Passwords**

### Ø **Replay Attack**

- Vorherig gültige Nachricht wird von Eve erneut gesendet
- Verhindern durch Zeitstempel

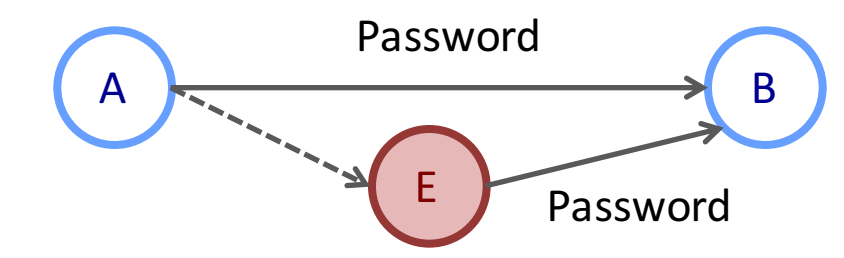

## Ø **Malleability**

- Ciphertext c wird zu c' verfälscht
- Empfänger entschlüsselt c' fälschlicherweise zu m'
- Fehler wird nicht bemerkt

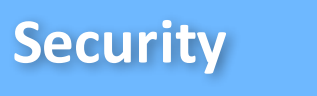

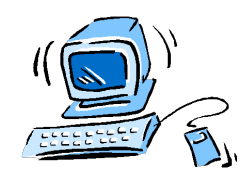

## **Message Authentication and Passwords**

 $\triangleright$  **One-Way Hash Function**  $\rightarrow$  Nachrichten können nicht mehr verfälscht werden

- Hash Function, bei welcher es für  $h(x) = z$  schwer ist, x zu ermitteln

## Ø **Collision Resistant Hash Function**

- Schwierig 2 Elemente zu finden, die auf gleichen Bucket gemappt werden

## **▷ Message Authentication Code (MAC) → Bitstring**

Link **Security** Network Transport Application Markov

- Nachricht kommt von bestimmtem Sender
- Nachricht wurde nicht verfälscht

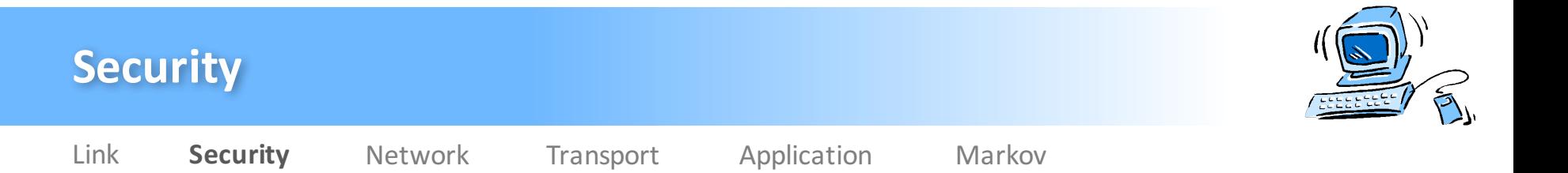

# **Empfohlene Übungen**

- $\triangleright$  Serie 12
	- Aufgabe 3 (Basic to Advanced)
	- Aufgabe 4 (Basic to Advanced)

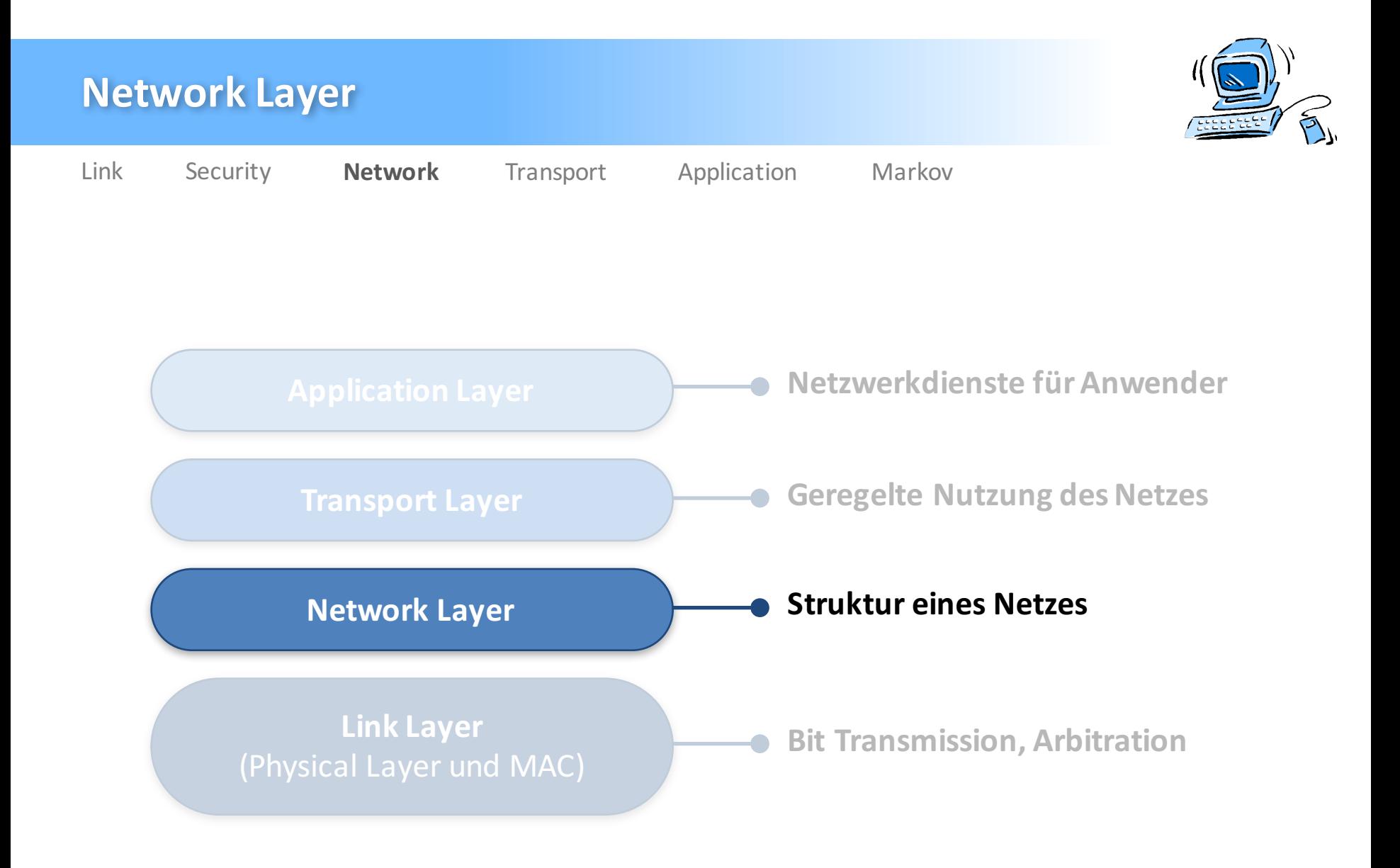

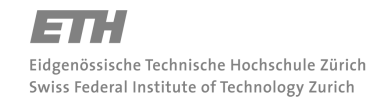

Michael Wolf, miwolf@student.ethz.ch PVK Technische Informatik 2

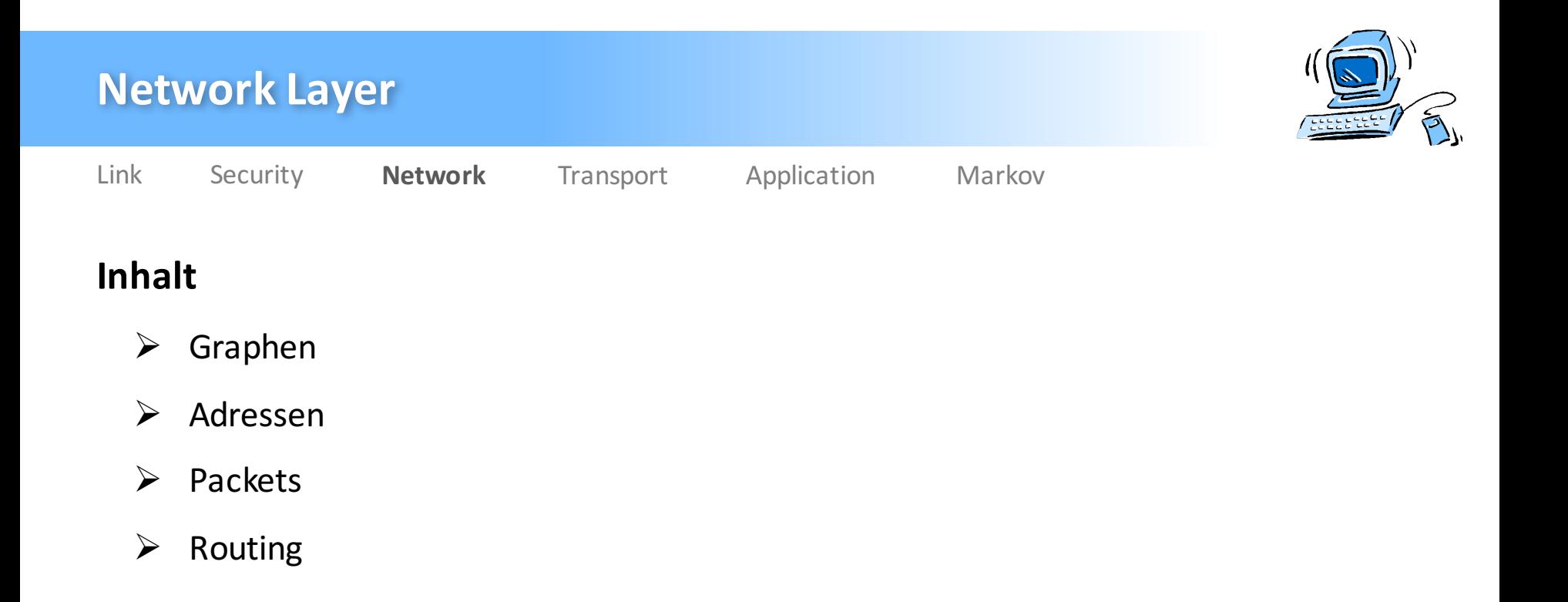

![](_page_41_Picture_0.jpeg)

## **Graphen**

- $\triangleright$  n Knoten und m Kanten
- $\triangleright$  **Adjazenzmatrix**  $\rightarrow$  Charakterisiert Graphen
- Ø Knoten können **inzident** zu Kanten sein
- Ø Knoten können **adjazent**zueinander sein
- $\triangleright$  **Gewichteter Graph**  $\rightarrow$  Jede Kante hat Gewicht  $\omega$ 
	- Totales Gewicht  $\omega(T) \rightarrow$  Summe aller Kantengewichte
- $\triangleright$  **Path / Weg**  $\rightarrow$  Abfolge von Knoten
	- Länge = Anzahl Kanten
- $\triangleright$  **Tree / Baum**  $\rightarrow$  Kreisfreier Graph

![](_page_42_Picture_0.jpeg)

#### **Graphen**

- **Teilgraph**  $\rightarrow$  Enthält nur eine Auswahl von Knoten & Kanten
- $\triangleright$  **Spanning Tree**  $\rightarrow$  Teilgraph mit Baumeigenschaften
	- Enthält alle Knoten des ursprünglichen Graphen
	- Enthält eine Auswahl von Kanten
- **EX** Minimum Spanning Tree (MST) → Spanning Tree mit kleinstem totalen Gewicht

#### Algorithm 1.11 MST Algorithm 1: Given a weighted graph  $G = (V, E, \omega)$ 2: Let  $S = \{u\}$  be a set of visited nodes, initialized with any node  $u \in V$ 3: Let T be a tree just consisting of the single node  $u \in S$ , no edges 4: while  $S \neq V$  do Find minimum weight edge  $e = \{v, w\}$  with  $v \in S$  and  $w \in V \setminus S$ 5: Add node  $w$  to  $S$ 6: Add edge  $e$  to  $T$ 7: 8: end while

PVK Technische Informatik 2

Michael Wolf, miwolf@student.ethz.ch

![](_page_43_Picture_0.jpeg)

Eidgenössische Technische Hochschule Zürich Swiss Federal Institute of Technology Zurich

1

5

2

3

3

2

5

1

4

4

Michael Wolf, miwolf@student.ethz.ch PVK Technische Informatik 2

 $S = \{1,3,5,4\}$ 

1

 $S = \{1,3,5,4,2\}$  5

 $S = \{1,3,5\}$   $\begin{array}{ccc} \begin{array}{ccc} 3 & 2 \end{array} \end{array}$ 

5

4

1

2

![](_page_44_Picture_0.jpeg)

#### **Graphen**

- $\triangleright$  **Shortest Path**  $\rightarrow$  Weg zwischen 2 Knoten mit minimalem totalem Gewicht  $\omega(P)$
- $\triangleright$  **Distanz d(u,v)**  $\rightarrow$  ω(P) wobei P der kürzeste Weg zwischen u & v ist

Algorithm 1.16 SPT Algorithm

1: Given a weighted graph  $G = (V, E, \omega)$  and a node  $r \in V$ 2. Set a parent node  $p_v = \text{null}$  for every node  $v \in V$ 3: Set  $d_r = 0$  and  $d_v = \infty$  for every node  $r \neq v \in V$ 4: Let  $S = \{r\}$  be the set of visited nodes 5: while  $S \neq V$  do Find edge  $e = \{v, w\}$  with  $v \in S$  and  $w \in V \setminus S$  with minimum  $d_v + \omega(e)$ 6:  $\operatorname{Set}\, p_w = v$ 7: Set  $d_w = d_v + \omega(e)$ 8:  $S = S \cup \{w\}$  $9:$ 10: end while

Michael Wolf, miwolf@student.ethz.ch PVK Technische Informatik 2

![](_page_45_Picture_0.jpeg)

1 3 4 5 5 2 3 1 4 2 **S** = {1,3,5} **4**: p = 1, d = 3 **5**: p = 3, d = 3 **S** = {1,3,5,4} **S** = {1,3,5,4,2}

![](_page_45_Picture_2.jpeg)

PVK Technische Informatik 2

Michael Wolf, miwolf@student.ethz.ch

![](_page_46_Picture_0.jpeg)

#### **Adressen**

- $\triangleright$  **IPv4** $\rightarrow$  0.0.0.0 bis 255.255.255.255
	- 32 Bit
	- 4 Chunks mit je 8 Bits
	- Dezimale Angabe
- Ø **Präfix** à 10.10.0.0/16
- Ø **IPv6**à 0000:0000:0000:0000:0000:0000:0000:0000
	- 128 Bits
	- 8 Chunks mit je 16 Bits
	- Hexadezimale Angabe

![](_page_47_Picture_0.jpeg)

#### **Adressen**

- Ø **IPv6**
	- Pro "Chunk" können die führenden Nullen weggelassen werden
	- Chunks aus lauter Nullen können durch ein weiteres : ersetzt werden (einmalig)
	- Jede IPv4 Adresse kann in IPv6 übersetzt werden
	- ab.cd.ef.gh  $\rightarrow$  ::ffff:abcd:efgh

![](_page_48_Picture_0.jpeg)

#### **Packets**

- $\triangleright$  **Header**  $\rightarrow$  Information
	- Source und Destination
	- Version (v4 oder v6)
	- Länge Header
	- Länge Payload
	- $-$  **Time-to-live** (TTL)  $\rightarrow$  8 Bit
- $\triangleright$  **Payload**  $\rightarrow$  Eigentliche Daten

![](_page_49_Picture_0.jpeg)

- $\triangleright$  **Routing Table**  $\rightarrow$  Für jeden Knoten
	- Wohin schicken, um bestimmten Knoten zu erreichen
- $\triangleright$  **Autonomous System** (AS)  $\rightarrow$  Menge von Knoten, die alle das ganze Netz kennen
	- Jedes AS hat eindeutige ASN
	- Teilen gemeinsamen Präfix

## **Eink-State (LS) Routing Algorithmus → Zum Beispiel OSPF**

- Nur für "kleine" Netzwerke, da Knoten ganze Topologie kennen müssen (Intra-Domain)

Algorithm 1.26 Link-State (LS) Routing Algorithm.

- 1: Given a weighted graph  $G = (V, E, \omega)$
- 2: Learn  $\omega(e)$  for every edge  $e \in E$
- 3: Compute shortest paths to between all nodes, e.g., by using Algorithm 1.16

![](_page_50_Picture_0.jpeg)

 $\overline{H}$ Eidgenössische Technische Hochschule Zürich Swiss Federal Institute of Technology Zurich

Michael Wolf, miwolf@student.ethz.ch PVK Technische Informatik 2

![](_page_51_Picture_0.jpeg)

Ø **Distance-Vector(DV) Routing Algorithmus**

Algorithm 1.27 Distance-Vector (DV) Routing Algorithm.

- 1: Given a weighted graph  $G = (V, E, \omega)$  and a node  $u \in V$
- 2. Initialize a distance estimate  $D(u \to v) = \omega({u, v})$  for all neighbors  $N(u)$ and  $D(u \to w) = \infty$  for all other nodes
- 3: Send distance vector  $\mathcal{D}(u) = \{D(u \to v) \mid v \in N(u)\}\)$  to all neighbors  $N(u)$
- $4:$  while true do
- Upon receiving a distance vector  $\mathcal{D}(v)$  from a neighbor v, update the distance estimate to all destinations accordingly
- if  $D(u \rightarrow w)$  changed for any w then  $6:$
- Send the updated distance vector  $\mathcal{D}(u)$  to all neighbors  $7:$
- end if  $8:$
- 9: end while

![](_page_52_Picture_0.jpeg)

Ø **Distance-Vector(DV) Routing Algorithmus**

![](_page_52_Figure_3.jpeg)

$$
D(1 \rightarrow 2) = 5
$$
  
\n
$$
D(1 \rightarrow 3) = 2
$$
  
\n
$$
D(1 \rightarrow 4) = 3
$$
  
\n
$$
D(1 \rightarrow 5) = inf
$$

![](_page_52_Figure_5.jpeg)

PVK Technische Informatik 2

![](_page_53_Picture_0.jpeg)

- $\triangleright$  **Intra-Domain**  $\rightarrow$  Routing innerhalb eines AS
- $\triangleright$  **Inter-Domain**  $\rightarrow$  Routing zwischen verschiedenen AS
- $\triangleright$  Unterschiedliche Protokolle verwendet
- Ø **Border Gateway Protocol** (BGP) für inter-domain Routing

![](_page_54_Picture_0.jpeg)

## **Empfohlene Übungen**

- Ø **Serie 1**
	- Aufgabe 1 (Quiz)
	- Aufgabe 4 (Advanced)

![](_page_55_Figure_0.jpeg)

Michael Wolf, miwolf@student.ethz.ch PVK Technische Informatik 2

![](_page_56_Picture_0.jpeg)

![](_page_56_Picture_1.jpeg)

## **Inhalt**

- $\triangleright$  Flows / Flüsse
- $\triangleright$  Linear Programming
- $\triangleright$  Fairness
- $\triangleright$  UDP & TCP

![](_page_57_Picture_0.jpeg)

# **Flows / Flüsse**

- Ø **Source** s
- Ø **Destination** t
- $\triangleright$  Gewichte der Kanten sind Kapazitäten  $\rightarrow$  Maximal möglicher Fluss
- $\triangleright$  Capacity Constraint  $\rightarrow$  Fluss muss auf allen Kanten Kapazität einhalten
- $\triangleright$  Flow Conservation  $\rightarrow$  In-Flow = Out-Flow für jeden Knoten
- $\triangleright$  **F(e)**  $\rightarrow$  Rate von F auf Kante e
- $\triangleright$  **F**  $\rightarrow$  Rate von F, Netto-Outflow der Quelle
- $\triangleright$  **Multi-Commodity Flow**  $\rightarrow$  F = (F<sub>1</sub>, ..., F<sub>k</sub>)
	- Capacity Constraint gilt nun für Summe der Flüsse

![](_page_58_Picture_0.jpeg)

![](_page_58_Picture_1.jpeg)

# **Linear Programming (LP)**

- $\triangleright$  **Zweck**  $\rightarrow$  Lösen von Optimierungsproblemen
- $\triangleright$  m Ungleichungen und eine lineare Funktion  $f(x)$
- Ø **Kanonische Form**

```
a_{11}x_1 + a_{12}x_2 + \ldots + a_{1n}x_n \leq b_1a_{21}x_1 + a_{22}x_2 + \ldots + a_{2n}x_n \leq b_2\label{eq:2.1} \mathcal{L}(\mathcal{L}^{\mathcal{A}}(\mathcal{L}^{\mathcal{A}}(\mathcal{L}^{\mathcala_{m1}x_1 + a_{m2}x_2 + \ldots + a_{mn}x_n \leq b_mf(\mathbf{x}) = c_1 x_1 + c_2 x_2 + \cdots + c_n x_n
```
 $\triangleright$  Umformen in kanonische Form

```
ax = b \rightarrow ax < b & ax > b
```
 $ax > b \rightarrow -ax < -b$ 

![](_page_59_Picture_0.jpeg)

## **Linear Programming (LP)**

 $\triangleright$  **Simplex Algorithmus**  $\rightarrow$  Lösen eines LP-Problems

#### Algorithm 2.6 Simplex Algorithm

- 1: choose a vertex  $x$  of the polytope
- 2: while there is a neighboring vertex y such that  $f(y) > f(x)$  do
- $3:$  $\mathbf{x} := \mathbf{y}$
- 4: end while
- 5: return x

![](_page_59_Figure_9.jpeg)

![](_page_59_Picture_10.jpeg)

Michael Wolf, miwolf@student.ethz.ch PVK Technische Informatik 2

![](_page_60_Picture_0.jpeg)

## **Linear Programming (LP)**

#### Ø **LP für maximalen Single-Commodity Fluss**

![](_page_60_Figure_3.jpeg)

 $\triangleright$  **Unsplittable Flow**  $\rightarrow$  Fluss formt einen einzelnen Pfad von s nach t

![](_page_61_Picture_0.jpeg)

#### **Fairness**

**Demand**  $d_i \rightarrow$  Gewünschte Rate mit welcher  $F_i$  übertragen möchte

- Fluss ist maximal so gross wie der Demand

![](_page_61_Figure_4.jpeg)

![](_page_62_Picture_0.jpeg)

![](_page_62_Picture_1.jpeg)

#### **Fairness**

- $\triangleright$  **Max-Min-Fairness**  $\rightarrow$  Eindeutig
	- Bandbreite so verteilt, dass weitere Erhöhung eines Flusses, anderen Fluss

von gleicher oder kleinerer Grösse vermindern würde

```
Algorithm 2.12 Max-Min-Fair Allocation
```

```
1: Given a graph G, a set \mathcal{F} = \{F_1, \ldots, F_k\} of flows with initial rate 0 on all
edges, paths p_1, \ldots, p_k along which the respective flows are to be routed and
demands d_1, \ldots, d_k
```

```
2: while \mathcal{F} \neq \emptyset do
```
- repeat  $3:$
- increase rate of all flows in  $\mathcal F$  evenly, but at most up to the respective 4: demands
- **until** there is an edge  $e \in E$  such that  $\sum_{i:e \in n_i} F_i = c(e)$  $5:$
- for all such edges  $e$  do  $6:$
- for all *i* such that  $e \in p_i$  do  $7:$

8: 
$$
\mathcal{F} := \mathcal{F} \setminus \{F_i
$$

end for  $9:$ 

```
E := E \setminus \{e\}10:
```
- end for  $11:$
- 12: end while

![](_page_63_Picture_0.jpeg)

#### **Fairness**

Ø **Max-Min-Fairness**

![](_page_63_Figure_3.jpeg)

PVK Technische Informatik 2

20.06.2016 Folie 61

Michael Wolf, miwolf@student.ethz.ch

![](_page_64_Picture_0.jpeg)

## **User Datagram Protocol (UDP)**

- $\triangleright$  **UDP**  $\rightarrow$  Transport-Protokoll, welches Pakete von Client zu Server sendet
	- Keine Garantie für Paketverluste
	- Keine Garantie für korrekte Reihenfolge der Pakete
- $\triangleright$  **Client**  $\rightarrow$  Sender, Konsument
- $\triangleright$  **Server**  $\rightarrow$  Empfänger, Dienstleister

![](_page_65_Picture_0.jpeg)

## **Transmission Control Protocol (TCP)**

#### Ø **Connection-Oriented**

- Garantiert richtige Reihenfolge und Retransmission
- Connection = Bidirektionale Langzeit-Verbindung zwischen Client und Server
- **▷ Segments → TCP packets**
- $\triangleright$  **Acknowledgement (ACK)**  $\rightarrow$  Bestätigung für Empfang von Segment
	- ACK hat immer Nummer des als nächstes erwarteten Segments
- $\triangleright$  **Sequenznummer**  $\rightarrow$  Jedes Segment wird nummeriert
- **EXECT ADDED:** Round-Trip Time (RTT)  $\rightarrow$  Zeit von Absenden des Segments bis Erhalt des ACK

![](_page_66_Picture_0.jpeg)

![](_page_66_Picture_1.jpeg)

Link Security Network **Transport** Application Markov

# **Transmission Control Protocol (TCP)**

- $\triangleright$  **Flow Control**  $\rightarrow$  Verhindere Überlastung des Empfängers
	- Server teilt dies dem Client im Header mit
	- Client passt Senderate dementsprechend an
- $\triangleright$  **Congestion Control**  $\rightarrow$  Verhindere Überlastung des Mediums (Routers)
	- Congestion window
	- $-$  Am Anfang **Slow Start**  $\rightarrow$  Exponentielles Wachstum bis zu gewissem Threshold
	- $\rightarrow$  **AIMD**  $\rightarrow$  Ab Threshold
	- Verlorene Pakete werden durch Timeouts erkannt

![](_page_67_Picture_0.jpeg)

## **Transmission Control Protocol (TCP)**

![](_page_67_Figure_2.jpeg)

![](_page_67_Picture_3.jpeg)

Michael Wolf, miwolf@student.ethz.ch PVK Technische Informatik 2

![](_page_68_Picture_0.jpeg)

## **Transmission Control Protocol (TCP)**

 $\triangleright$  Slow Start

![](_page_68_Figure_3.jpeg)

 $\triangleright$  AIMD (Window Size = 3)

![](_page_68_Figure_5.jpeg)

Michael Wolf, miwolf@student.ethz.ch PVK Technische Informatik 2

![](_page_69_Picture_0.jpeg)

## **Empfohlene Übungen**

- Ø **Serie 2**
	- Aufgabe 1 (Quiz)
	- Aufgabe 2 (Basic)
	- Aufgabe 3 (Advanced)
	- Aufgabe 4 (Advanced)

![](_page_70_Figure_0.jpeg)

![](_page_70_Picture_1.jpeg)

Michael Wolf, miwolf@student.ethz.ch PVK Technische Informatik 2

![](_page_71_Picture_0.jpeg)

![](_page_71_Picture_1.jpeg)

#### Link Security Network Transport **Application** Markov

**Application Layer**

## **Inhalt**

- $\triangleright$  Hypertext Transport Protocol (HTTP)
- $\triangleright$  Hypertext Markup Language (HTML)
- $\triangleright$  Domain Name System (DNS)
- $\triangleright$  Mailserver
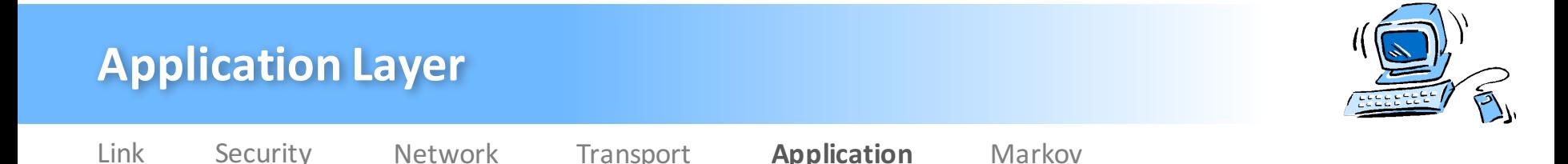

## **Hypertext Transport Protocol (HTTP)**

- $\triangleright$  Netzwerk-Protokoll auf Application Layer
	- Interaktion mit Ressourcen auf Server
	- Request (Method) & Response

**EX** Uniform Resource Locator (URL) → String, der Ressource auf Server identifiziert

- **Verwendetes Protokoll: HTTP** = Unencrypted, HTTPS → Encrypted
- Host Identifier: Server IP oder Domain Name
- Path zur Location auf dem Server
- $\triangleright$  Beispiel: https://moodle-app2.let.ethz.ch/course/view.php?id=2040

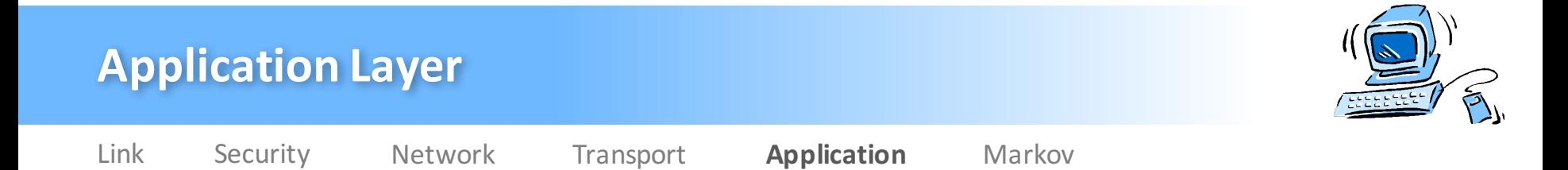

# **Hypertext Transport Protocol (HTTP)**

- $\triangleright$  Mögliche Methoden
	- $-$  GFT  $\rightarrow$  Ressourcen holen
	- PUT / POST  $\rightarrow$  Ressource verändern / erstellen
	- $-$  DELETE  $\rightarrow$  Ressource löschen
- $\triangleright$  Header und Payload (Content Length)  $\rightarrow$  Getrennt durch Leerzeile (\n\n)
- $\triangleright$  **Return Codes**  $\rightarrow$  Information von Server an Client
	- 2xx: Success
	- 4xx: Client Frror
	- 5xx: Server Error

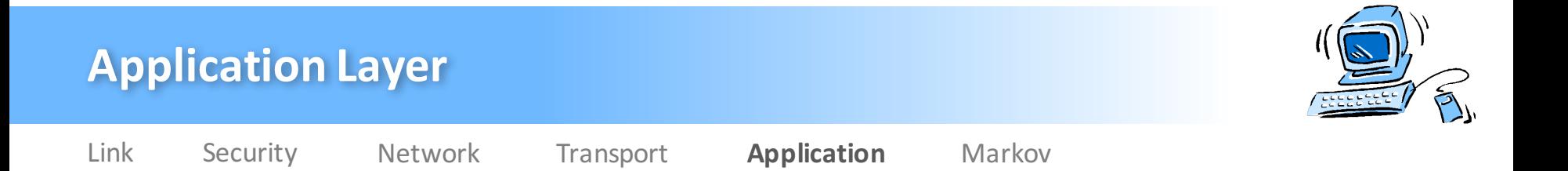

## **Hypertext Transport Protocol (HTTP)**

# telnet pc-10367.ethz.ch 80 Trying 82.130.102.226... Connected to pc-10367.ethz.ch.  $PUT / HTTP/1.1$ Host: pc-10367.ethz.ch Content-Length: 11

hello world HTTP/1.1 201 Created Transfer-Encoding: chunked Date: Wed, 09 Mar 2016 15:30:37 GMT Content-Type: text/html Server: TwistedWeb/15.5.0

18 Comment added with ID 3

0 

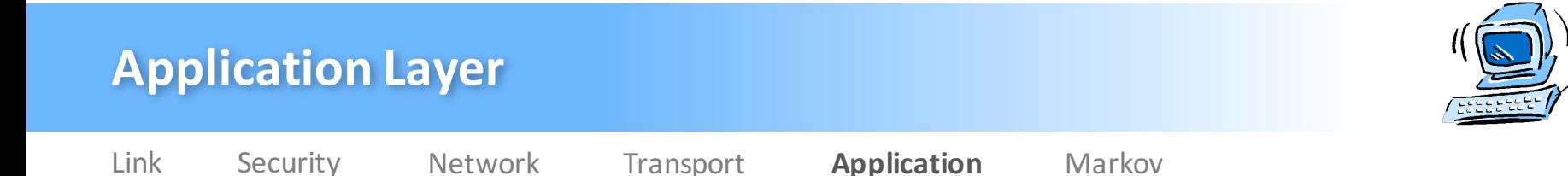

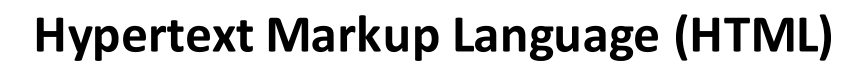

- $\triangleright$  Verwendung  $\rightarrow$  Erstellen von strukturierten Dokumenten
- $\triangleright$  **HTML-Element**  $\rightarrow$  Bestandteil eines HTML-Dokuments
	- Umschlossen von Tags: < ... >

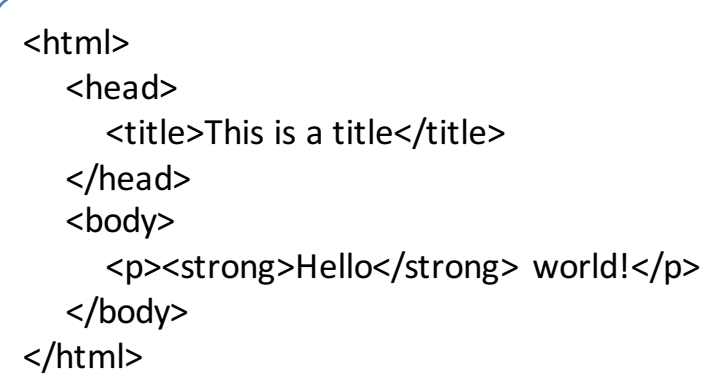

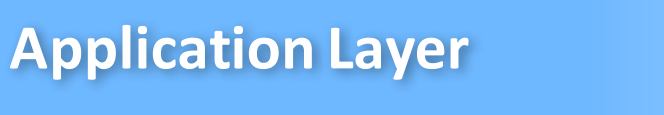

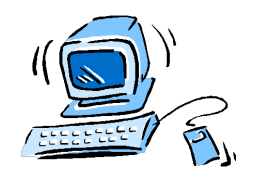

Link Security Network Transport **Application** Markov

# **Domain Name System (DNS)**

- **▷** Ubersetzt (**Resolve**) Domain-Namen in IP Adressen der Server
- $\triangleright$  **Nameserver**  $\rightarrow$  Server im Domain Name System
	- Client sendet Request an Nameserver
	- Nameserver übersetzt und antwortet Client
	- Kein Nameserver enthält sämtliche IP Adressen
	- Hierarchische Organisation
- **EX** Authoritative Nameserver → Verantwortlich für Domain Name
- $\triangleright$  **Root Nameserver**  $\rightarrow$  Kontaktiert, falls kein besserer bekannt
	- Weltweit 13 Root Nameserver
	- $-$  Können nicht immer kontaktier werden  $\rightarrow$  Flaschenhals

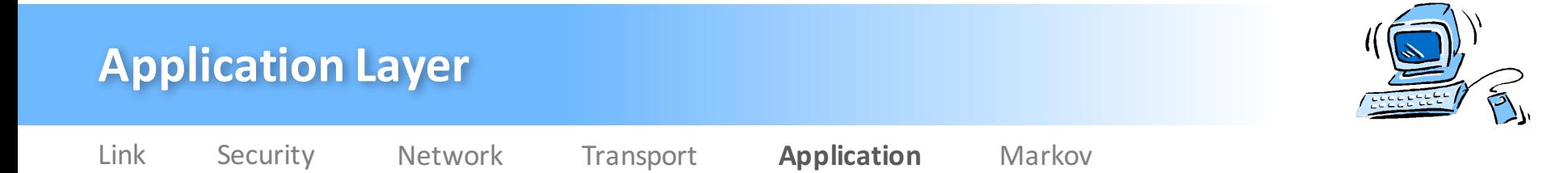

### **Domain Name System (DNS)**

- $\triangleright$  **Regional Nameserver**  $\rightarrow$  Erste Stufe unter den Root Nameserver
	- Verantwortlich für Top Level Domain
- $\triangleright$  Clients und Nameserver können Responses cachen
	- Responses enthalten Time-To-Live (TTL)

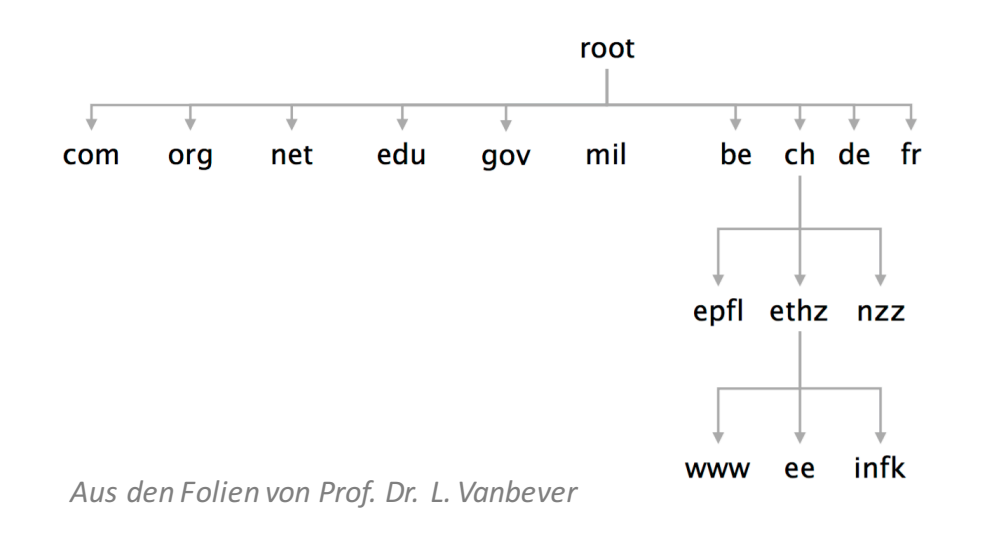

Michael Wolf, miwolf@student.ethz.ch 20.06.2016 PVK Technische Informatik 2

Folie 75

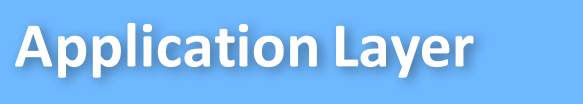

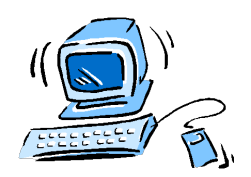

# **Mailserver**

 $\triangleright$  Transferiert Nachrichten von Sender zu Empfänger

Link Security Network Transport **Application** Markov

- Ø Speichert eingehende Nachrichten für User à **Spooled Messages**
- $\triangleright$  **Username** und **Domain**  $\rightarrow$  Getrennt durch  $\varnothing$
- $\triangleright$  Senden von User zu Mailserver mit SMTP
	- User kontaktiert outgoing Mailserver
	- Outgoing Mailserver kontaktiert Ziel-Mailserver
- Ø **Simple Mail Transfer Protocol (SMTP)**
	- HELO
	- RCPT TO / MAIL FROM
	- DATA

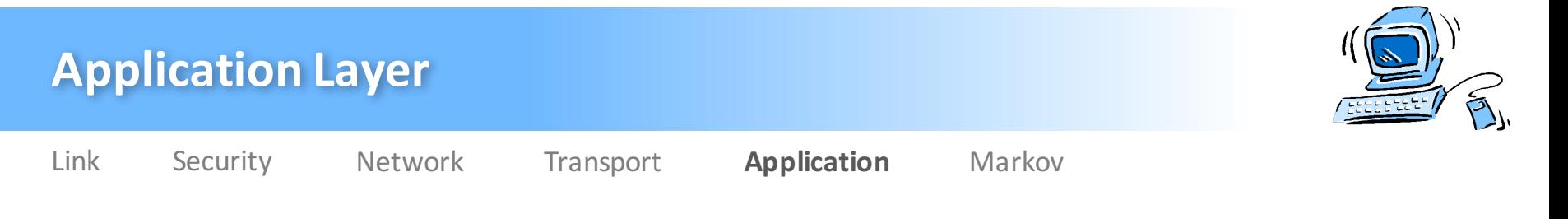

#### **Mailserver**

- **Post Office Protocol (POP)**  $\rightarrow$  Erlaubt Client Zugang zu spooled Mails
	- Sehr ähnlich zu SMTP
	- STAT
	- LIST
	- RETR
	- DELE
- $\triangleright$  **Internet Message Access Protocol (IMAP)**  $\rightarrow$  Alternatives Protokoll zu POP

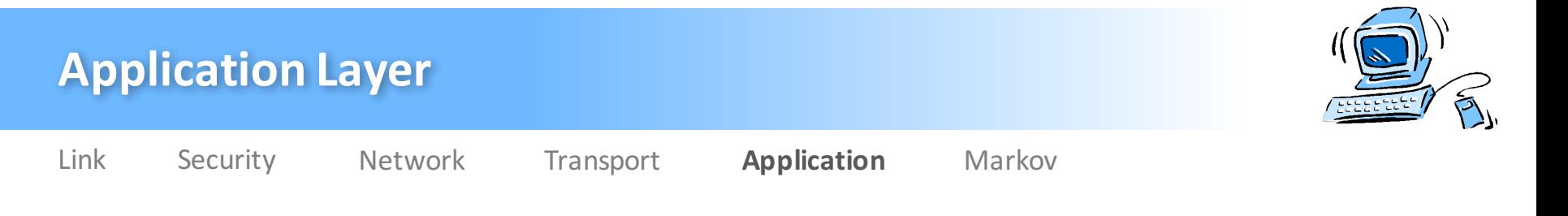

## **Empfohlene Übungen**

- **≻** Serie 3 → Protokolle repetieren
	- Aufgabe 2 (Basic)
	- Aufgabe 3 (Basic)

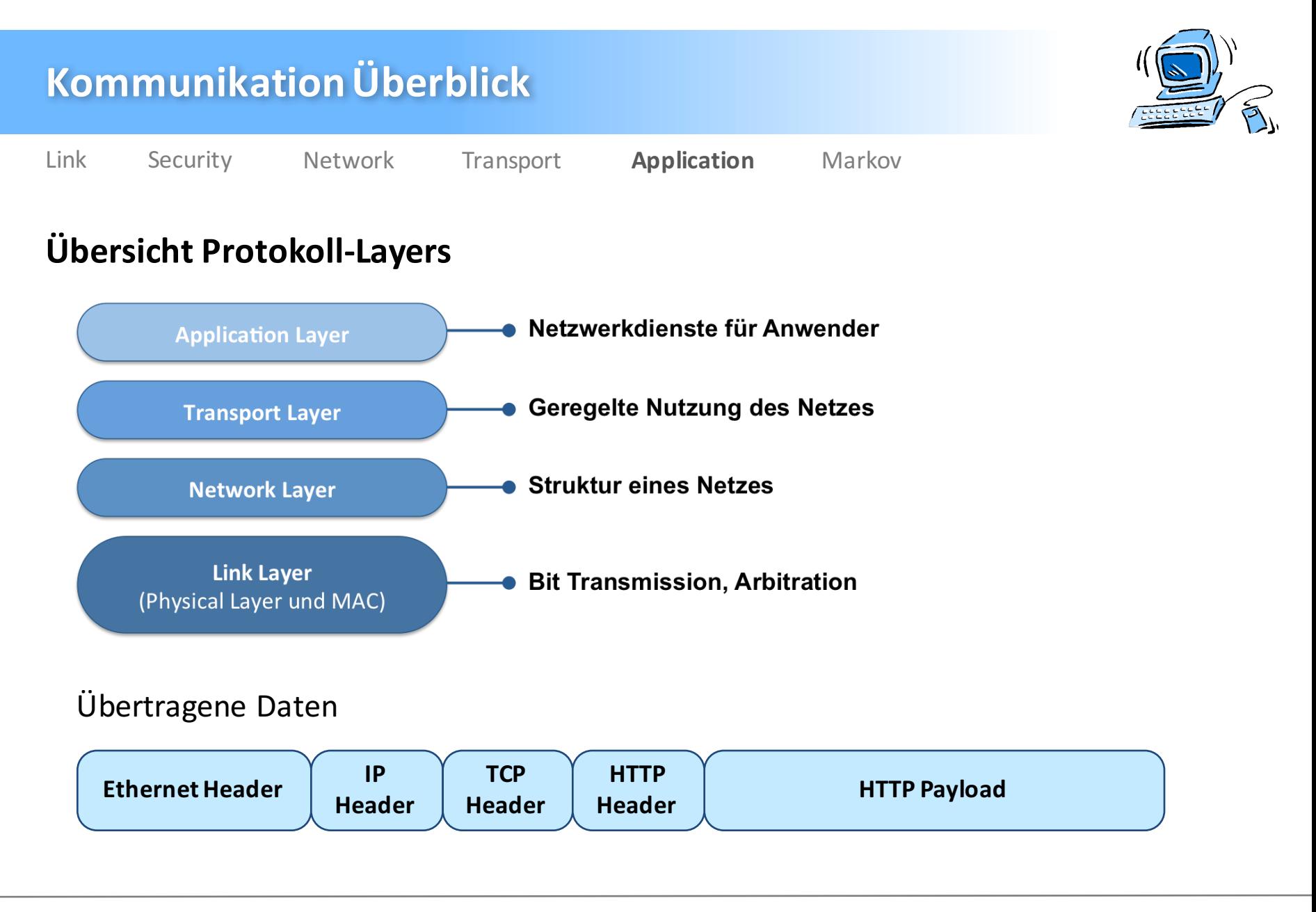

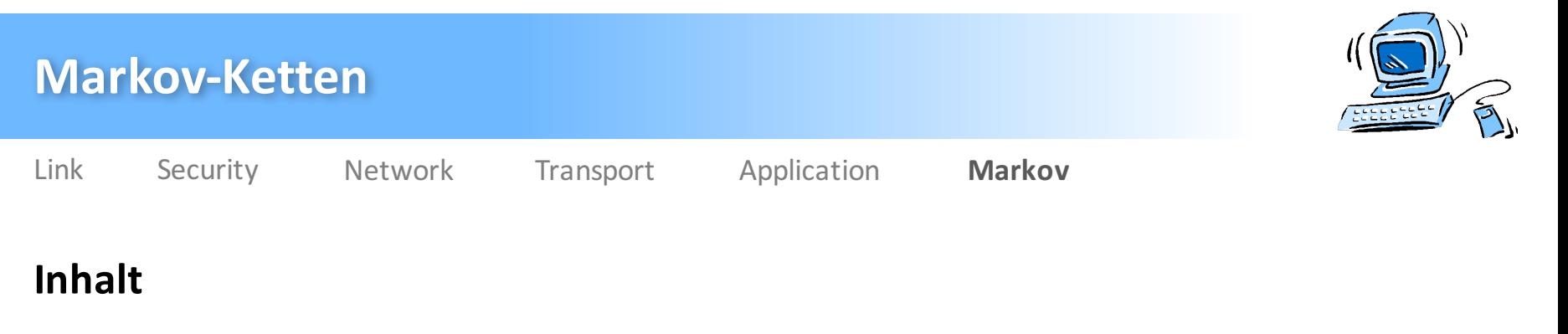

- $\triangleright$  Grundlagen
- $\triangleright$  Transitions
- $\triangleright$  Stationary Distributions
- $\triangleright$  Periodizität
- $\triangleright$  Page Rank Algorithm

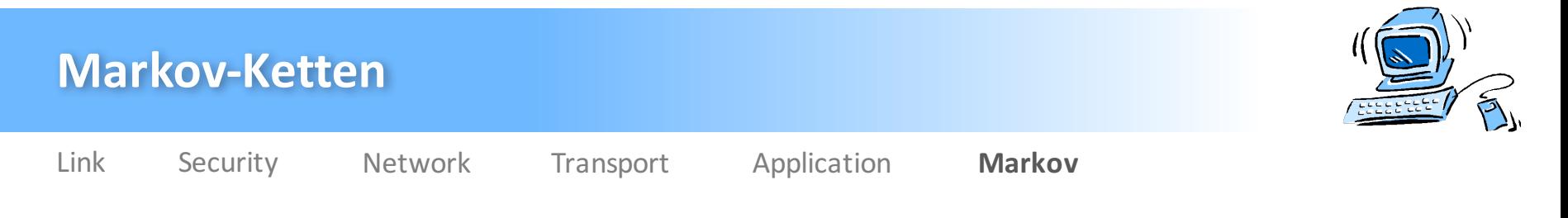

#### **Grundlagen**

- $\triangleright$  Abgeschlossener Menge S von Zuständen
- $\triangleright$  Wahrscheinlichkeitsverteilung q<sub>t</sub> (Vektor) zum Zeitpunkt t
	- Zeilensumme immer 1
	- Initial Distribution  $q_0$
- $\triangleright$  **Markov Property**:  $q_{t+1}$  hängt nur von  $q_t$  ab

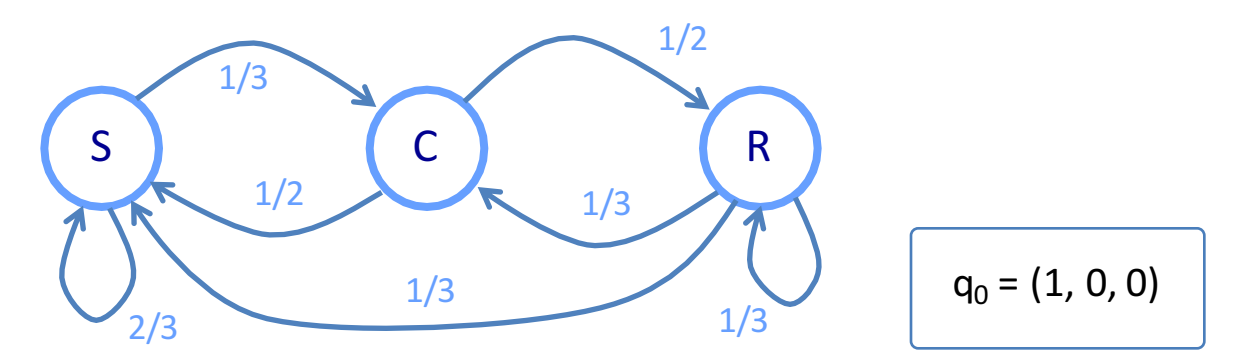

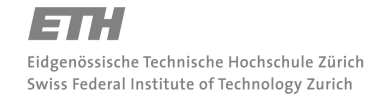

Michael Wolf, miwolf@student.ethz.ch PVK Technische Informatik 2

20.06.2016 Folie 81

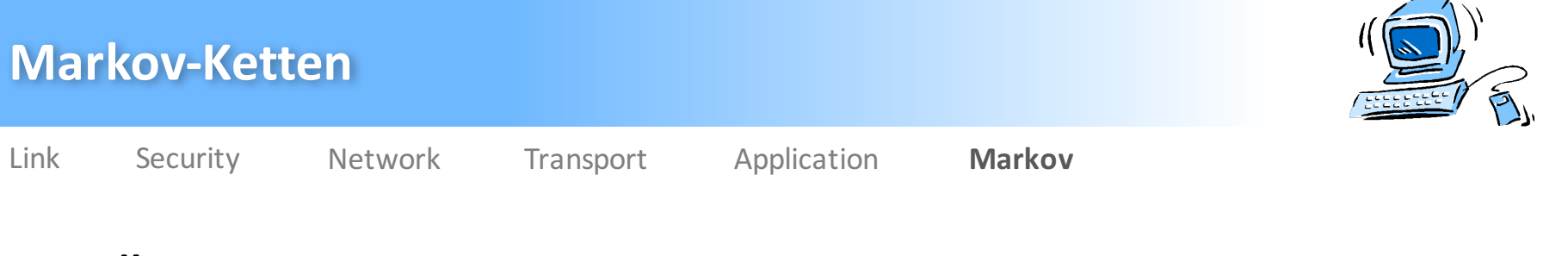

#### **Grundlagen**

- Ø **Transition Matrix P**
	- Zeilen = Startknoten
	- $-$  Spalten = Endknoten
- Eintrag  $P_{i,j}^t \rightarrow W$ ahrscheinlichkeit, von i in t Schritten j zu erreichen

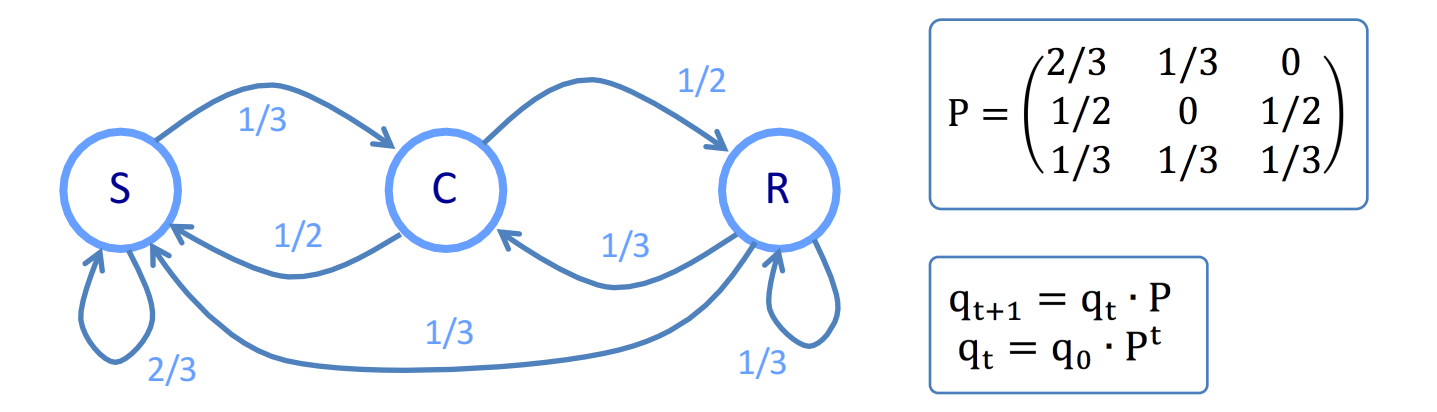

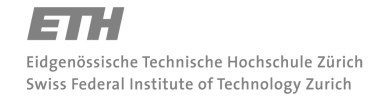

Michael Wolf, miwolf@student.ethz.ch PVK Technische Informatik 2

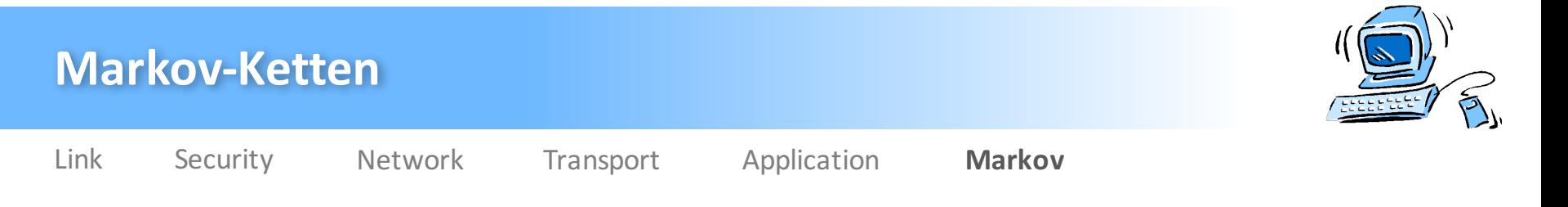

## **Transitions / Übergänge**

- **Soujourn Time T**<sub>i</sub>  $\rightarrow$  Wie lange bleibt man in Zustand i (Anzahl Zyklen)
	- Geometrische Verteilung

$$
Pr[T_i = k] = p_{i,i}^{k-1} \cdot (1 - p_{i,i})
$$

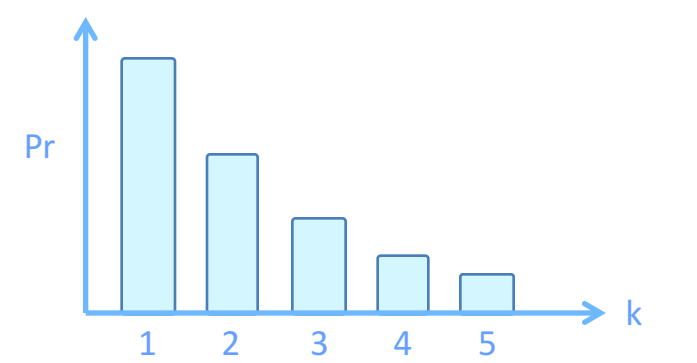

**EX** Arrival Probability  $f_{i,j} \to W$ ahrscheinlichkeit, dass wir in einem Zustand enden

- Nach langer Zeit
- System linearer Gleichungen

$$
f_{i,j}=\text{Pr}\left[T_{i,j}<\infty\right]=p_{i,j}+\sum_{k\neq j}p_{i,k}\cdot f_{k,j}
$$

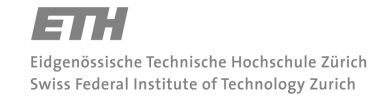

Michael Wolf, miwolf@student.ethz.ch PVK Technische Informatik 2

Folie 83 20.06.2016

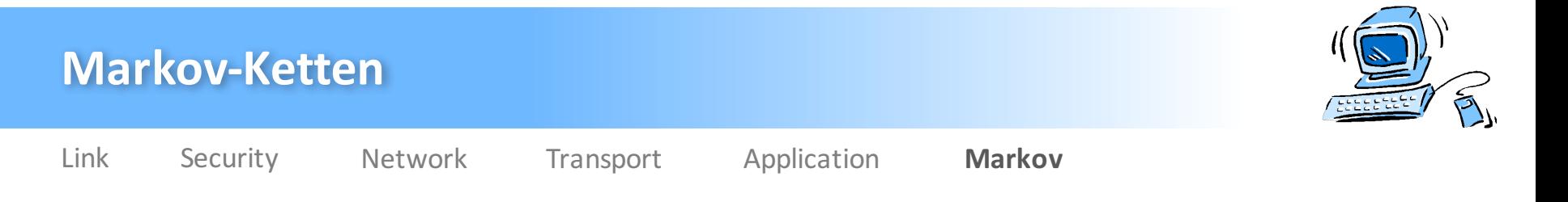

## **Transitions / Übergänge**

- $\triangleright$  **Hitting Time h**<sub>i,j</sub>  $\rightarrow$  Wie viele Schritte bis wir von i nach j gelangen
	- System linearer Gleichungen
	- Prüfungsfrage: Wie oft geschieht ein gewisses Ereignis?
- **Commute Time**  $c_{i,j} \rightarrow$  Anzahl Schritte von i nach j und zurück

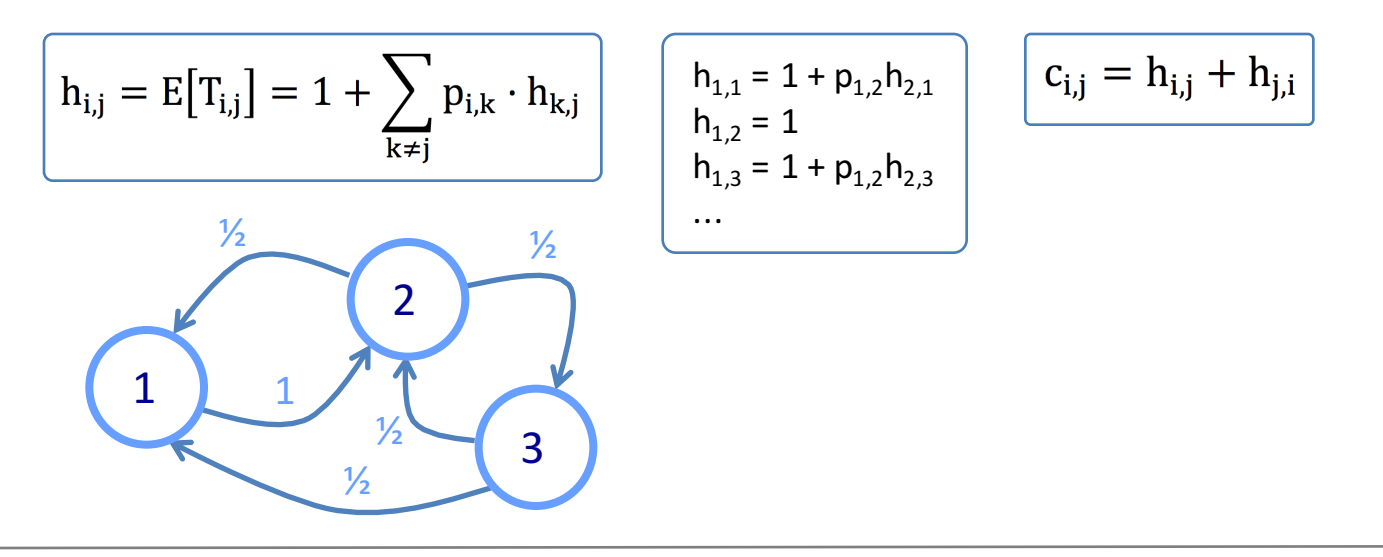

Michael Wolf, miwolf@student.ethz.ch PVK Technische Informatik 2

PVK Technische Informatik 2

Michael Wolf, miwolf@student.ethz.ch

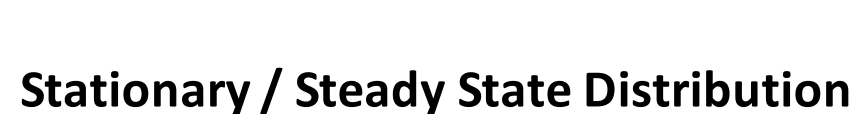

#### $\triangleright$   $\pi$  ist ein Vektor (mit "Wahrscheinlichkeiten")

Link Security Network Transport Application **Markov**

- $\triangleright$   $\pi$  ist ein "spezielles" p
- $\triangleright$  Nicht zwingend eindeutig
- $\triangleright$  System linearer Gleichungen

 $\pi = \pi \cdot P$ 

**Markov-Ketten**

$$
(\pi_1 \quad \pi_2 \quad \pi_3) \begin{pmatrix} p & p & p \\ p & p & p \\ p & p & p \end{pmatrix} = (\pi_1 \quad \pi_2 \quad \pi_3)
$$

$$
\pi_i\geq 0 \text{ and } \sum_i \pi_i=1
$$

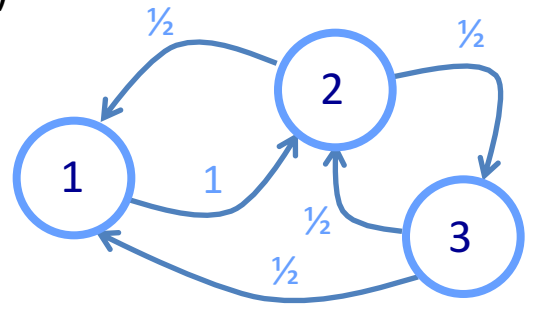

$$
\begin{array}{c}\n\pi_1 = \frac{1}{2}\pi_2 + \frac{1}{2}\pi_3 \\
\pi_2 = \pi_1 + \frac{1}{2}\pi_3 \\
\pi_3 = \frac{1}{2}\pi_2 \\
\pi_1 + \pi_2 + \pi_3 = 1\n\end{array}\n\begin{array}{c}\n\pi_1 = \frac{3}{9} \\
\pi_2 = \frac{4}{9} \\
\pi_3 = \frac{2}{9}\n\end{array}
$$

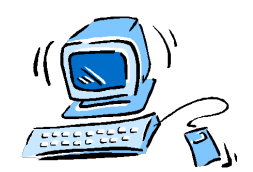

Folie 85 20.06.2016

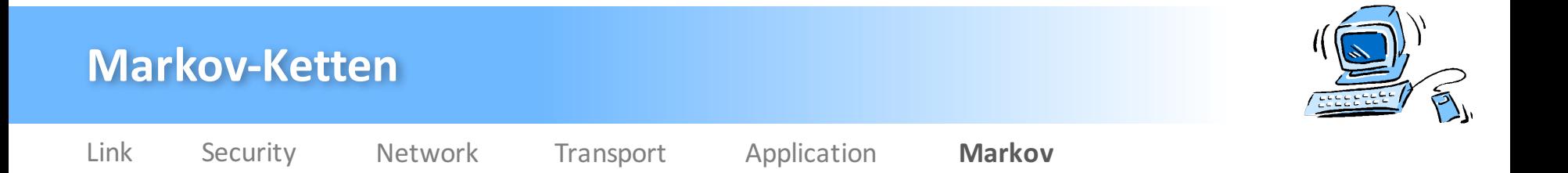

## **Stationary / Steady State Distribution**

#### Ø **Irreduzible Markov Chains**

- Alle Zustände können von überall her erreicht werden
- $h_{i,j}$  beschränkt für alle Zustände
- $-f_{i,j} = 1$  für alle Zustände
- Ø **Absorbing / Terminal States**

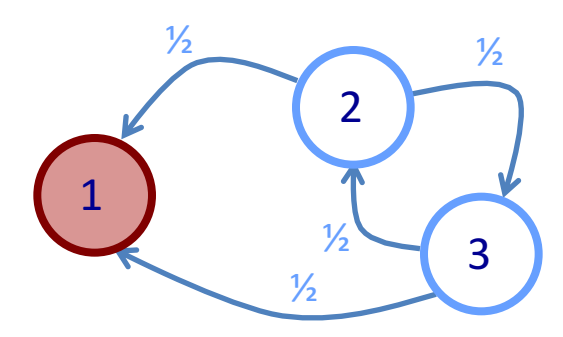

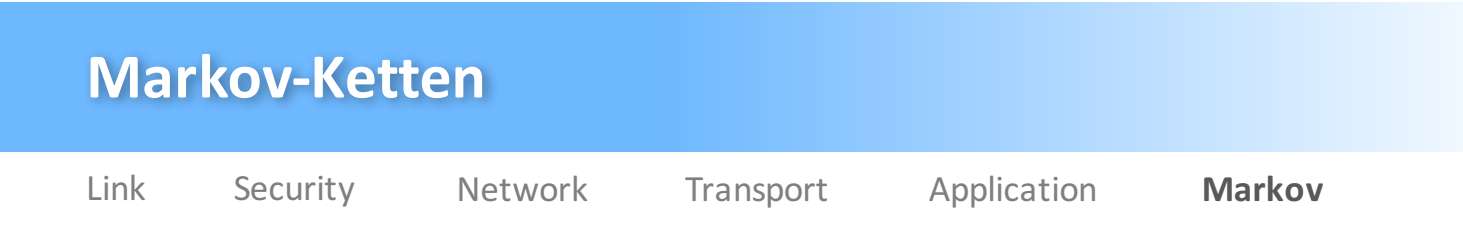

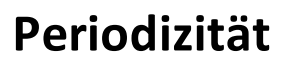

- $\triangleright$  **Periode**  $\rightarrow$  Periode k, falls alle Return-Trips Vielfache von k sind
- Ø Zustand ist **aperiodisch**, falls Periode des Zustands 1 ist
- $\triangleright$  Markov-Kette ist **aperiodisch**, falls alle Zustände aperiodisch sind
- $\triangleright$  Markov-Kette ist **ergodisch**, falls sie irreduzible und aperiodisch ist
- $\triangleright$  Markov-Kette ist symmetrisch, falls  $\pi_i$  für alle absorb. Zustände identisch sind

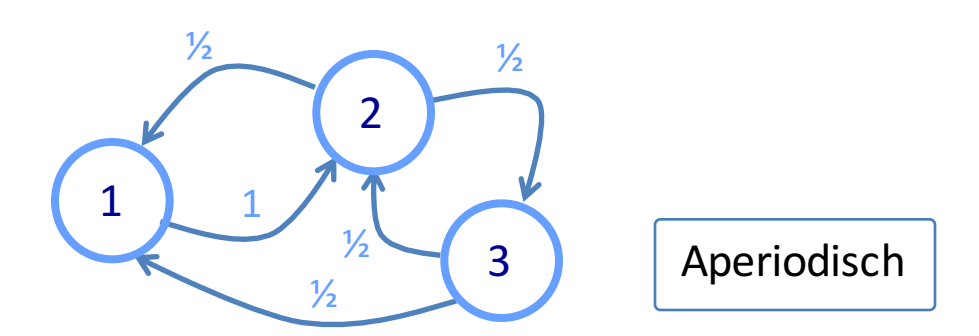

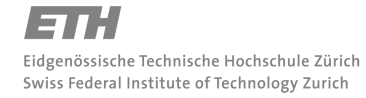

Michael Wolf, miwolf@student.ethz.ch PVK Technische Informatik 2

20.06.2016 Folie 87

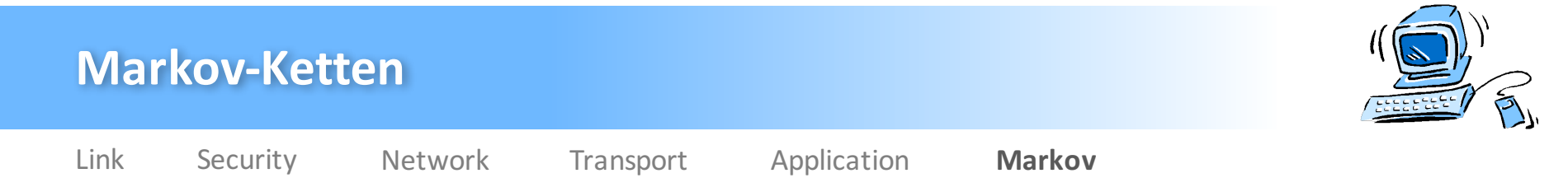

#### **Page Rank Algorithmus**

 $\triangleright$  **Naiver Ansatz**  $\rightarrow$  Adjazenz- / Transition Matrix verwenden

- Webseiten nach der Anzahl eingehender Hyperlinks bewerten

- **Page-Rank-Vector** v

$$
\mathbf{v}=(1,1,1,\ldots,1)\cdot\mathbf{A}
$$

Ø **Google Matrix**

- $\overline{\phantom{a}}$  **Random Surfer Matrix W**  $\rightarrow$  Transition Matrix
- $\alpha$  ist eine Gewichtung im Intervall  $[0,1] \rightarrow$  Sollte nahe an 1 sein
- R ist eine Matrix mit den Einträgen  $1/n \rightarrow M$ acht Problem irreduzibel

$$
M = \alpha \cdot W + (1 - \alpha) \cdot R
$$

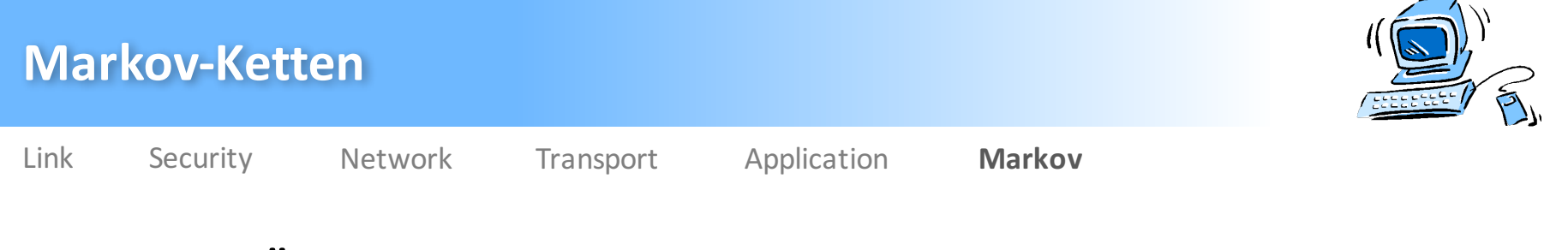

## **Empfohlene Übungen**

- $\triangleright$  Serie 11
	- Aufgabe 4 (Advanced)